# Building Java Programs ng Java Programs<br>
Binary Trees<br>
reading: 17.1 – 17.3

Binary Trees

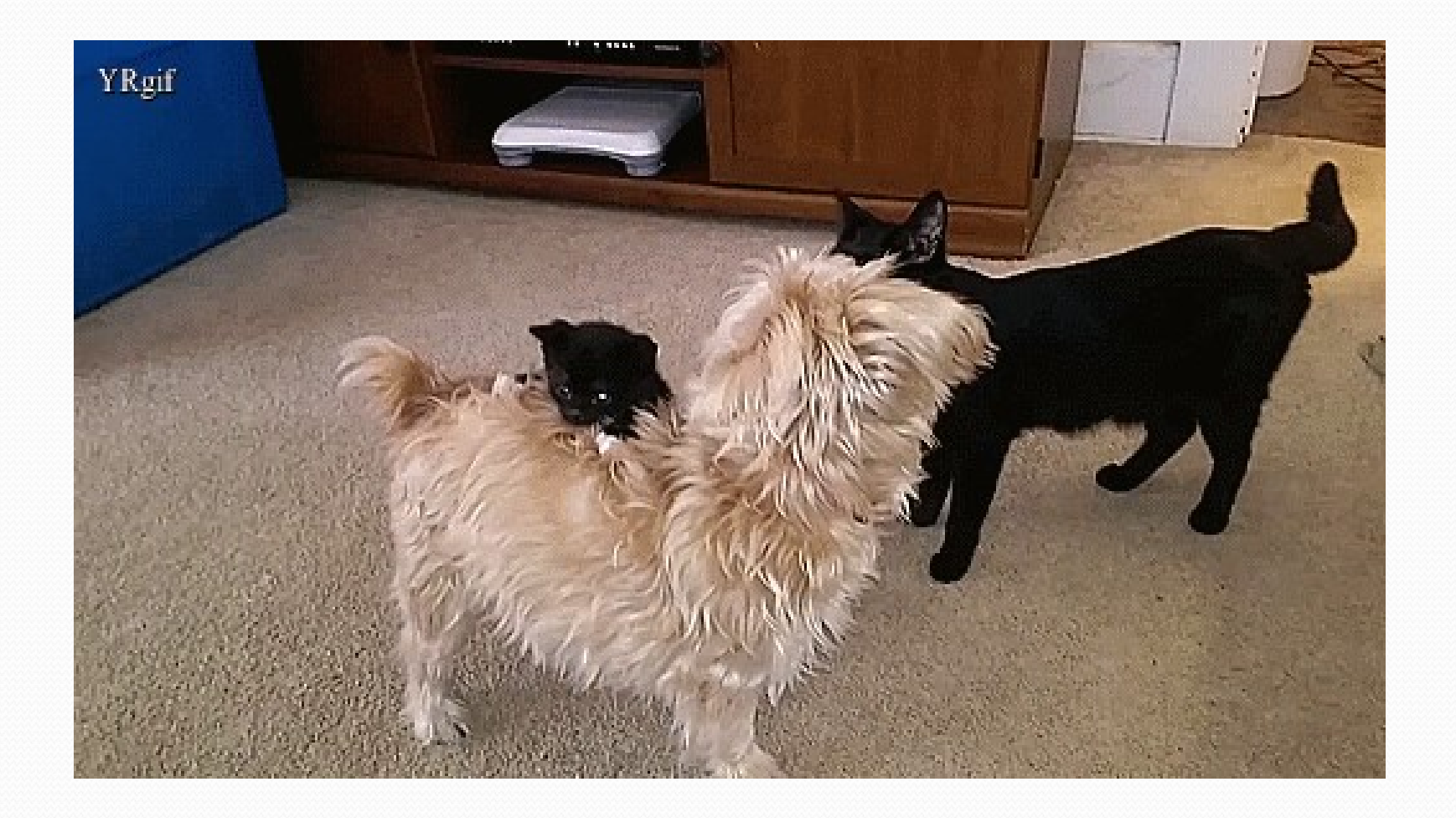

#### Road Map Java Language

#### CS Concepts

- Client/Implementer
- Efficiency
- Recursion
- Regular Expressions
- Grammars
- Sorting
- Backtracking
- Hashing
- Huffman Compression

#### Data Structures

- Lists
- Stacks
- Queues
- Sets
- Maps
- 

#### • Exceptions

- Interfaces
- References
- Generics
- Comparable
- Inheritance/Polymorphism
- Abstract Classes

# Java Collections • Comparable<br>• Inheritance/Polymorphism<br>• Abstract Classes<br>• Arrays<br>• Arrays<br>• ArrayList \*<br>• LinkedList \*<br>• Stack<br>• Reset / TreeMap<br>• HashSet / HashMap<br>• PriorityQueue • Inheritance/Polymorphism<br>• Abstract Classes<br>• Arrays<br>• Arrays<br>• ArrayList <del>%</del><br>• EinkedList <del>%</del><br>• Stack<br>• TreeSet / TreeMap <u>%</u><br>• HashSet / HashMap<br>• PriorityQueue

- Arrays
- ArrayList \*
- LinkedList \*
- Stack
- 
- Priority Queues HashSet / HashMap
	- PriorityQueue

# Trees in computer science

- 
- folders/files on a computer
- 
- AI: decision trees
- compilers: parse tree  $- a = (b + c) * d;$
- cell phone  $T9$   $\underset{\text{John}}{\text{Names:}}$   $\underset{\text{John}}{\text{Root}}$

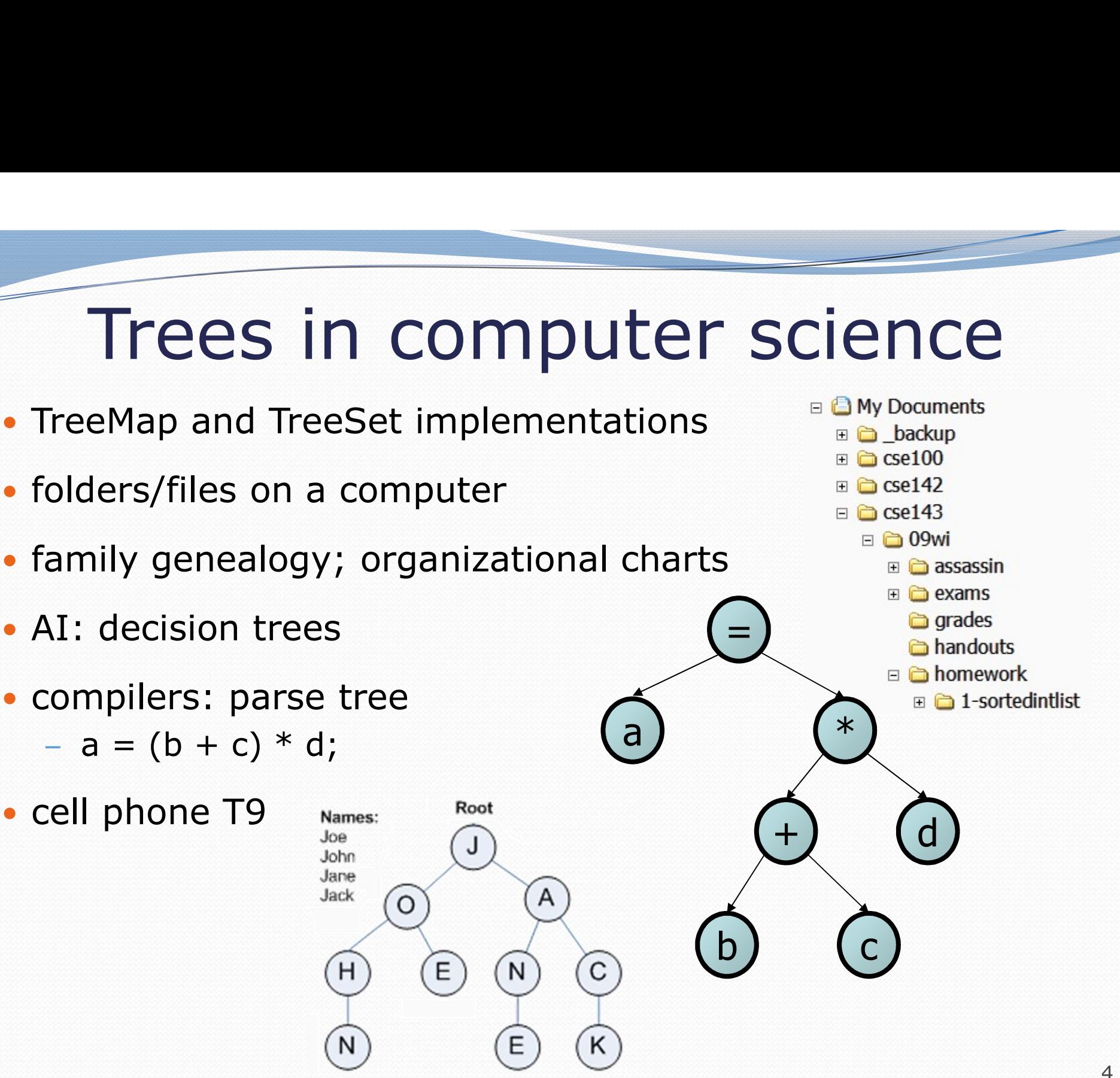

### **Trees**

- tree: Nodes linked together in some hierarchical fashion
- **binary tree**: One where each node has at most two children.
- Recursive definition: A tree is either:
	- empty (null), or
	- a root node that contains:
		- data,
		- a left subtree, and
		- a right subtree.
			- (The left and/or right

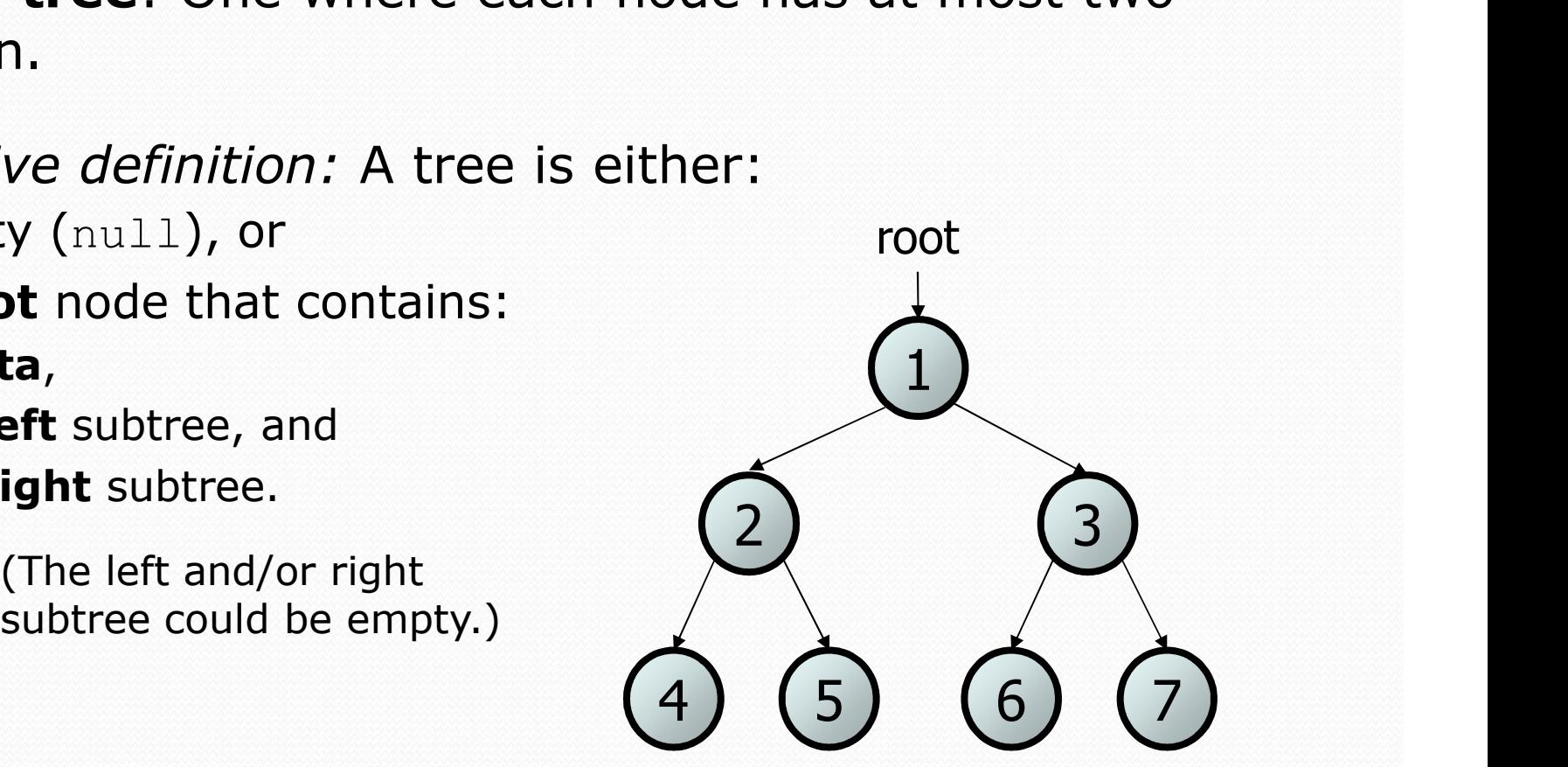

### Recursive data structure

- Recursive definition: A tree is either:
	- empty (null), or
	- a **root** node that contains:
		- data,
		- a left tree, and
		- a right tree

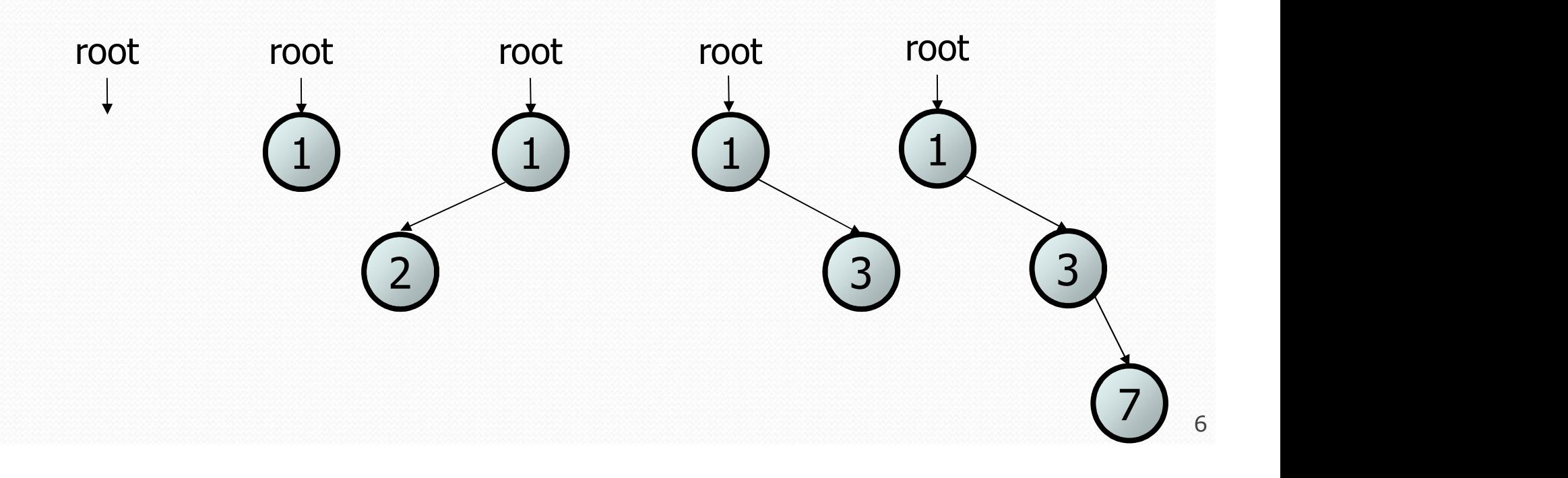

# Terminology

- **node**: an object containing a data value and left/right children
	- root: topmost node of a tree
	- leaf: a node that has no children
	- **branch**: any internal node; neither the root nor a leaf root
	- parent: a node that refers to this one
	- child: a node that this node refers to
	- sibling: a node with a common parent
- subtree: the smaller tree of nodes on level 2 (2)  $($ the left or right of the current node
- height: length of the longest path from the root to any node  $\left(4\right)$  (5)
- level or depth: length of the path from a root to a given node

2 (3)

4) (5) (6) (7)

level 1

level 3

1)

height  $= 3$ 

6 ) ( 7 )

# A tree node for integers

- A basic tree node object stores data, refers to left/right
	- Multiple nodes can be linked together into a larger tree

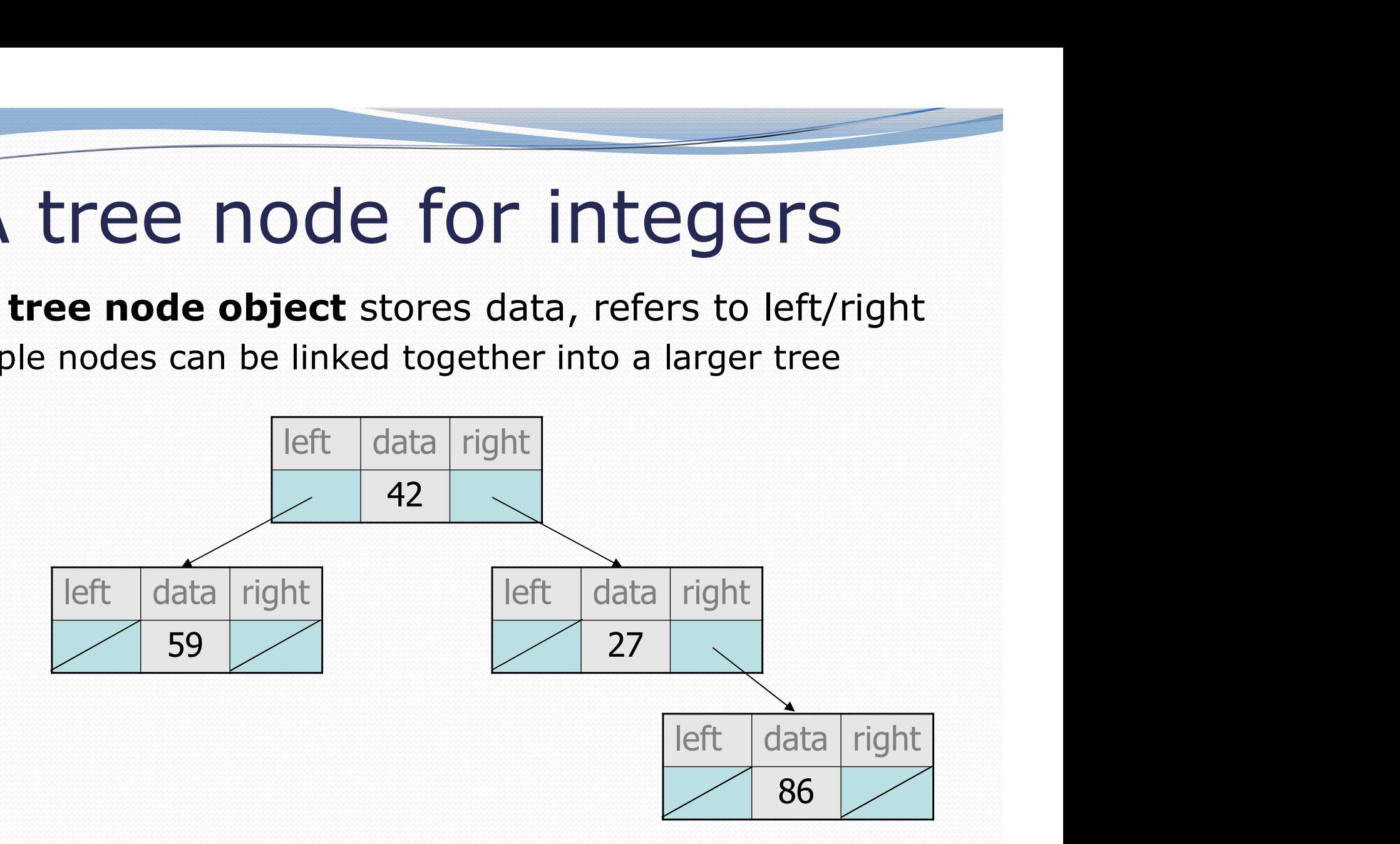

#### IntTreeNode class

```
// An IntTreeNode object is one node in a binary tree of ints.
public class IntTreeNode {
   public int data; \frac{1}{100} // data stored at this node
   public IntTreeNode left; // reference to left subtree
   public IntTreeNode right; // reference to right subtree
   // Constructs a leaf node with the given data.
   public IntTreeNode(int data) {
       this(data, null, null);
   }
   // Constructs a branch node with the given data and links.
   public IntTreeNode(int data, IntTreeNode left,
                             IntTreeNode right) {
       this.data = data;
       this. left = left;
       this.right = right;}
}
                                           left data right
```
#### IntTree class

// An IntTree object represents an entire binary tree of ints. public class IntTree {

private IntTreeNode overallRoot; // null for an empty tree

#### methods

}

- $-$  Client code talks to the IntTree, not to the node objects inside it.
- Methods of the IntTree create and manipulate the nodes, their data and links between them.

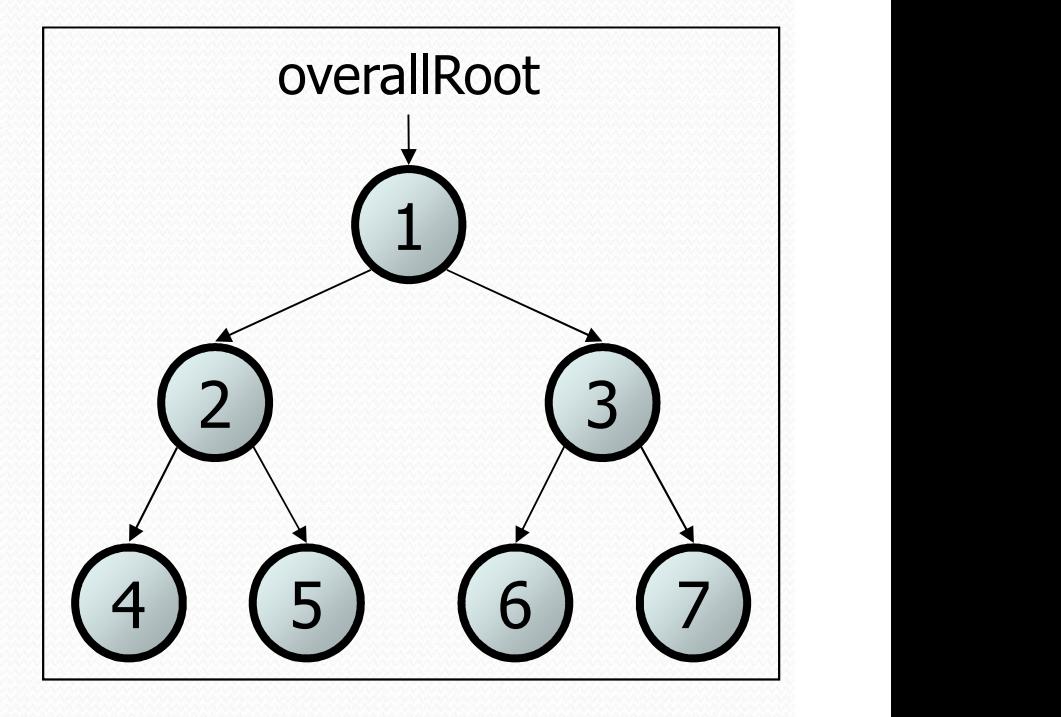

#### Print IntTree

• We want to write a method that prints out the contents of an IntTree.

overallRoot

• Here is the output we want

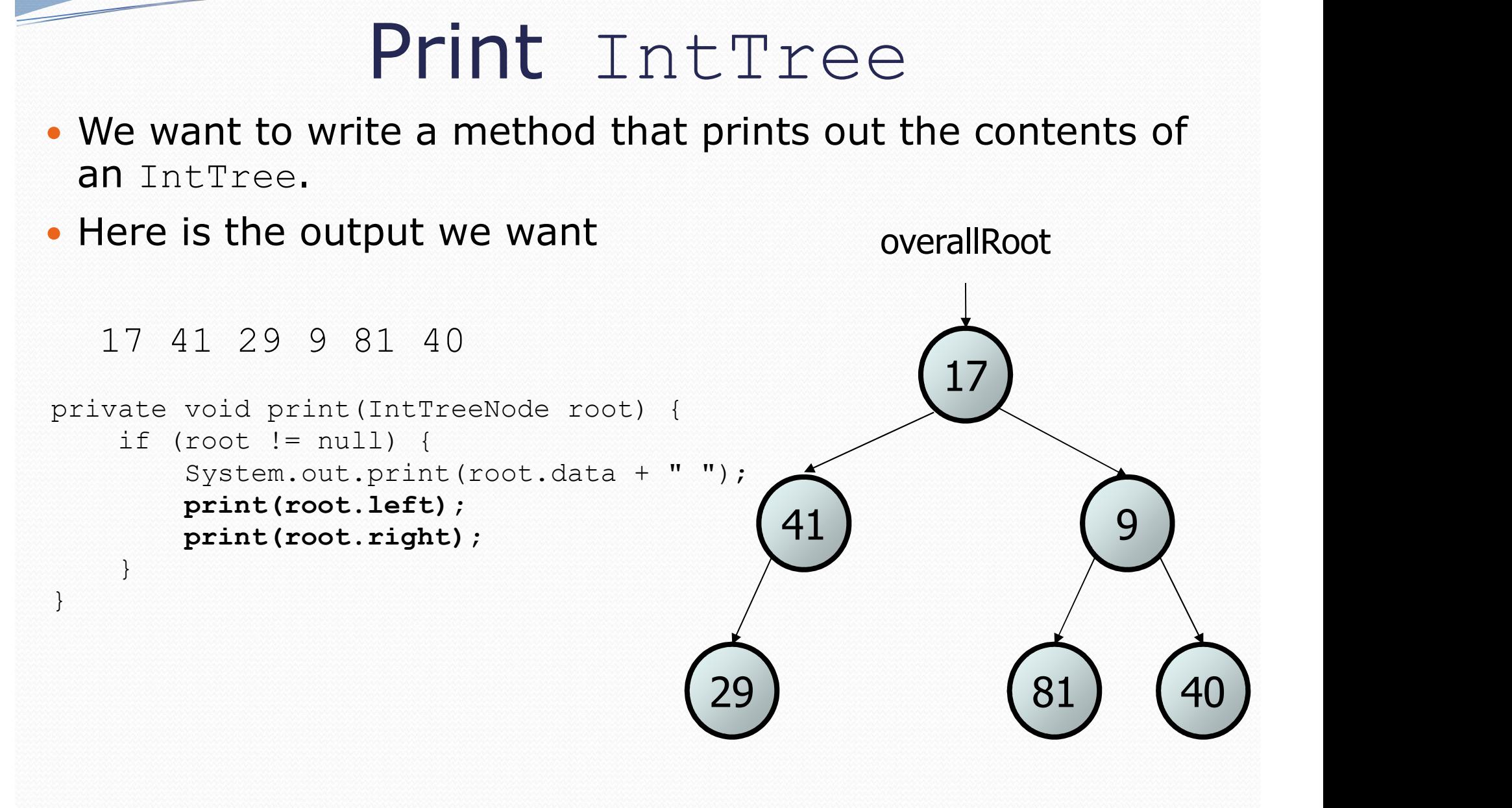

#### **Traversals**

- Orderings for traversals
	- **pre-order:** process root node, then its left/right subtrees
	- in-order: process left subtree, then root node, then right
	- post-order: process left/right subtrees, then root node

```
• pre-order: 17 41 29 9 81 40
private void print(IntTreeNode root) {
   if (root != null) {
     System.out.print(root.data + " ");
     print(root.left);
     print(root.right);
   }
}
                                       81) (40)
                                41) (9)
                                    17
                             29) (81)
                                  overallRoot
```
#### **Traversals**

- Orderings for traversals
	- **pre-order:** process root node, then its left/right subtrees
	- in-order: process left subtree, then root node, then right
	- post-order: process left/right subtrees, then root node

```
• in-order: 29 41 17 81 9 40
private void print(IntTreeNode root) {
   if (root != null) {
     print(root.left);
     System.out.print(root.data + " ");
     print(root.right);
   }
}
                                       81) (40)
                                41) (9)
                                    17
                             29) (81)
                                  overallRoot
```
### **Traversals**

- Orderings for traversals
	- **pre-order:** process root node, then its left/right subtrees
	- in-order: process left subtree, then root node, then right
	- post-order: process left/right subtrees, then root node

```
• post-order: 29 41 81 40 9 17
private void print(IntTreeNode root) {
   if (root != null) {
     print(root.left);
     print(root.right);
     System.out.print(root.data + " ");
   }
}
                                       81) (40)
                                41) (9)
                                    17
                             29) (81)
                                  overallRoot
```
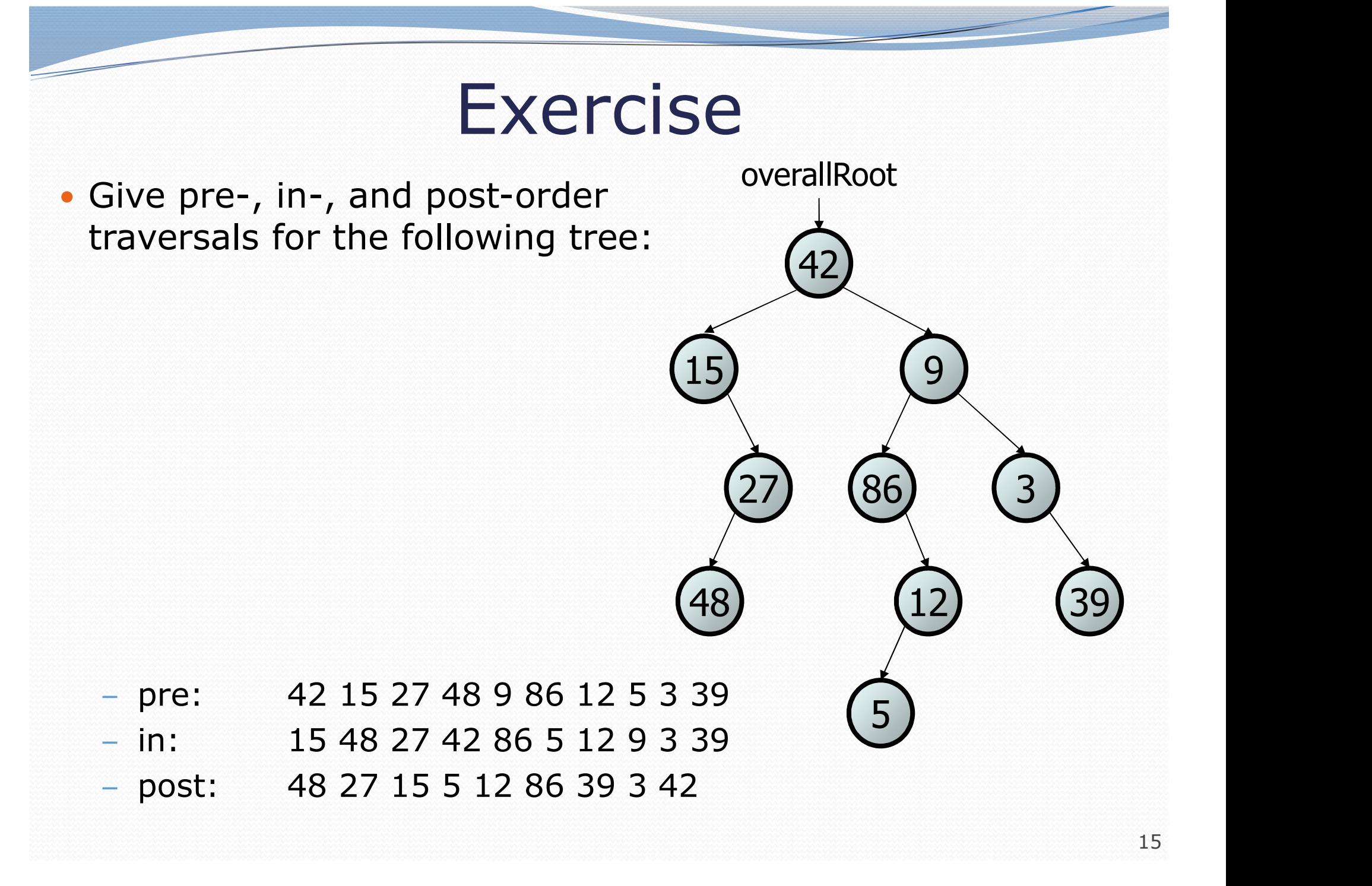

## Traversal trick

- To quickly generate a traversal:
	- Trace a path around the tree.
	- As you pass a node on the proper side, process it.
		- pre-order: left side
		- in-order: bottom
		- post-order: right side

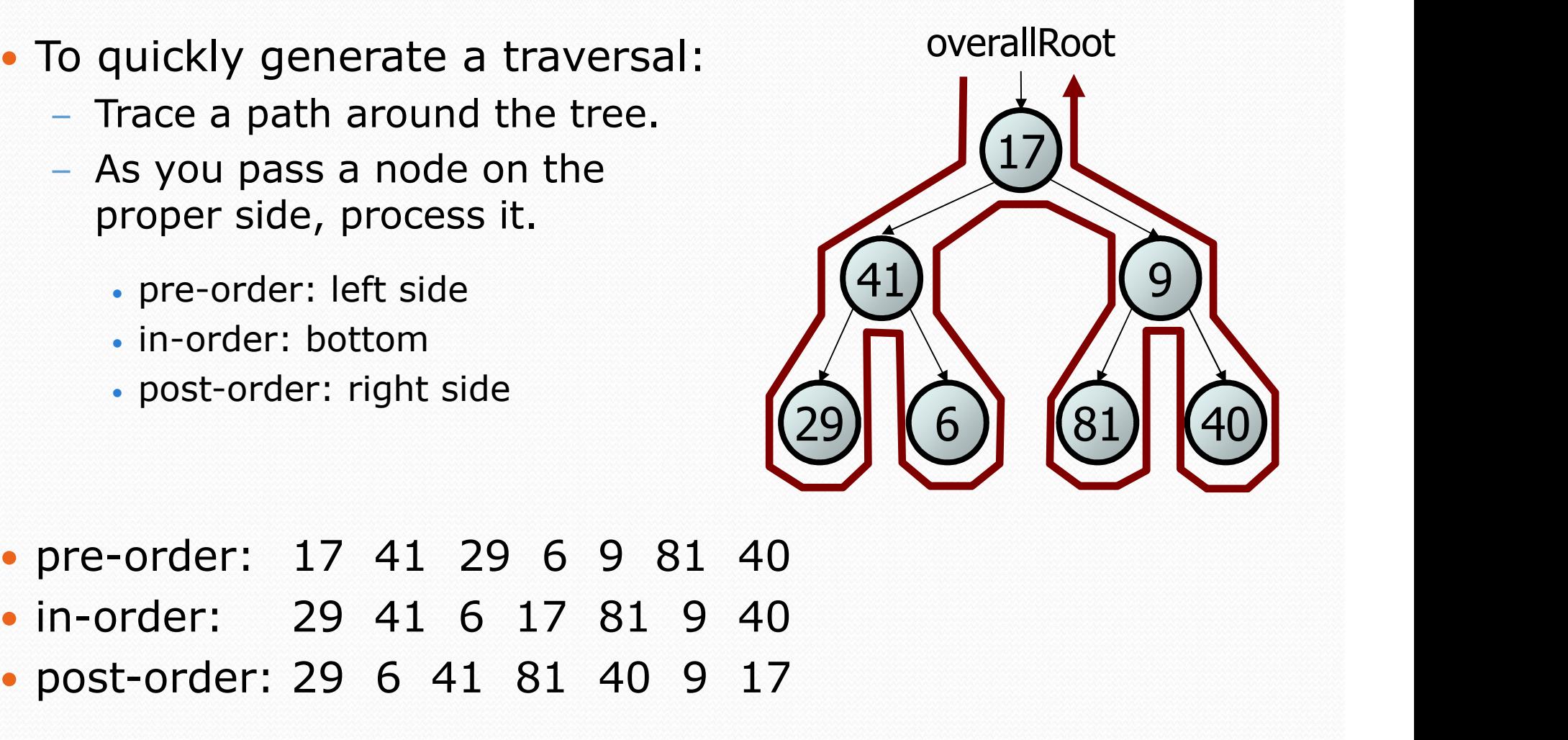

- 
- 
- post-order: 29 6 41 81 40 9 17

#### Exercise

- Add a method contains to the IntTree class that searches the tree for a given integer, returning true if it is found.
	- If an IntTree variable tree referred to the tree below, the following calls would have these results:
		- tree.contains (87)  $\rightarrow$  true
		- tree.contains(60)  $\rightarrow$  true
		- tree.contains(63)  $\rightarrow$  false
		- tree.contains (42)  $\rightarrow$  false

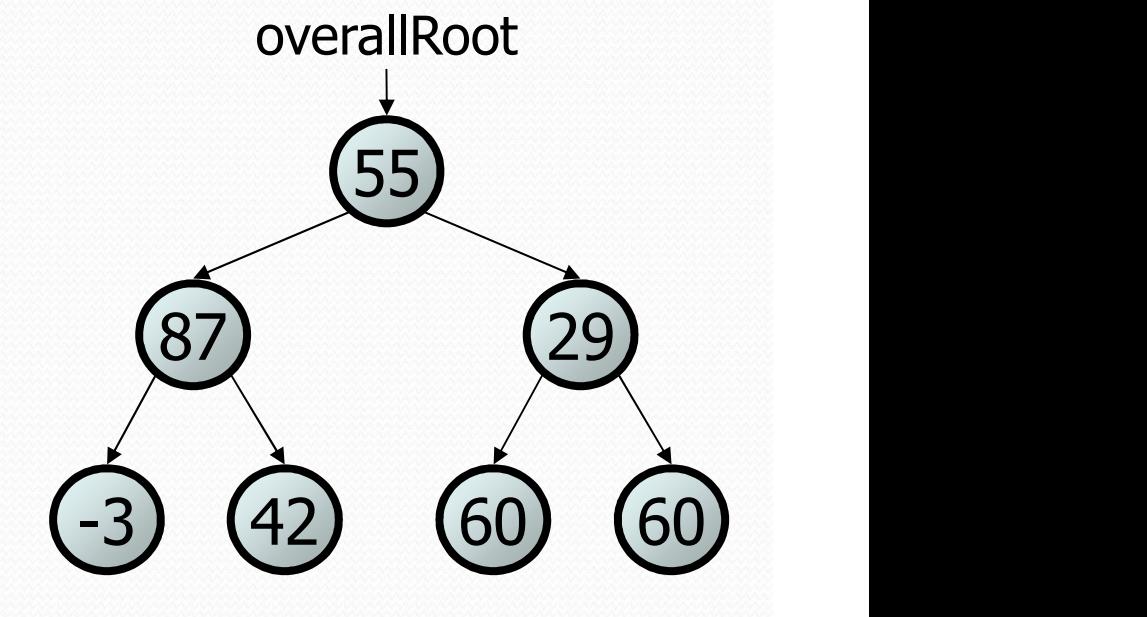

### Exercise solution

```
// Returns whether this tree contains the given integer.
public boolean contains(int value) {
   return contains(overallRoot, value);
}
private boolean contains(IntTreeNode node, int value) {
   if (node == null) {
       return false; // base case: not found here
    \} else if (node.data == value) {
       return true; // base case: found here
    } else {
       // recursive case: search left/right subtrees
       return contains(node.left, value) ||
              contains(node.right, value);
    }
}
```

```
Template for tree methods
public class IntTree {
     private IntTreeNode overallRoot;
      ...
      Template for tree methods<br>
ic class IntTree {<br>
private IntTreeNode overallRoot;<br>
...<br>
public type name(parameters) {<br>
name(overallRoot, parameters);
           name(overallRoot, parameters);
      }
      Template for tree methods<br>
ic class IntTreeNode overallRoot,<br>
...<br>
public type name(parameters) {<br>
name(overallRoot, parameters);<br>
}<br>
private type name(IntTreeNode root, parameters) {<br>
...<br>
...
           ...
      }
}
```
• Tree methods are often implemented recursively

- with a public/private pair
- the private version accepts the root node to process

#### Exercise

• Add a method named printSideways to the IntTree class that prints the tree in a sideways indented format, with right nodes above roots above left nodes, with each level 4 spaces more indented than the one above it.

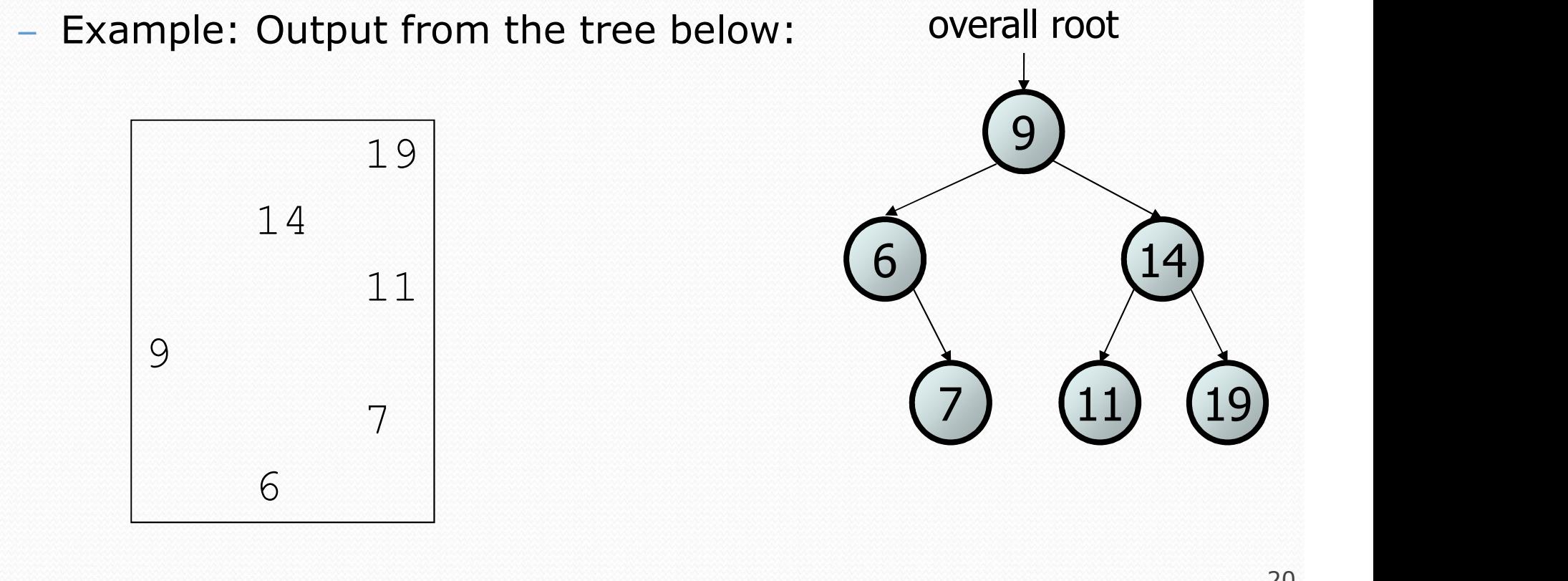

### Exercise solution

```
// Prints the tree in a sideways indented format.
public void printSideways() {
   printSideways(overallRoot, "");
```
}

}

}

```
private void printSideways(IntTreeNode root,
                          String indent) {
    if (root != null) {
        printSideways(root.right, indent + " ");
        System.out.println(indent + root.data);
       printSideways(root.left, indent + " ");
```